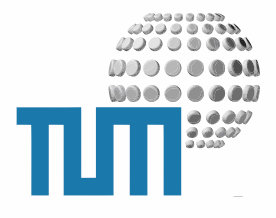

General Guidlines · Developers Manual 2

# **General Guidlines**

# **Developers Manual**

## **Allgemeine Richtlinien zur Entwicklung von Content und Funktionen im myTUM Portal**

**Version 1.0 Confidential**

TUM WWW & Online Services Richard-Wagner-Strasse 18 D-80333 München

E-Mail: info@ze.tum.de

Alle in dieser Dokumentation enthaltenen Informationen, Kenntnisse und Darstellungen sind alleiniges Eigentum von Syslab.com und von WWW & Online Services der Technischen Universität München.

Die Dokumentation bzw. die darin enthaltenen Informationen, Kenntnisse und Darstellungen dürfen ohne vorherige schriftliche Zustimmung von WWW & Online Services oder Syslab.com weder vollständig noch auszugsweise, direkt oder indirekt Dritten zugänglich gemacht, veröffentlicht oder anderweitig verbreitet werden.

Das Portalsystem ElevateIT ist eine gemeinsame Entwicklung der Syslab.com, München und der Arbeitsgruppe WWW & Online Service der Technischen Universität München. ElevateIT ist Open Source. Unabhängig davon bleiben die im Rahmen von ElevateIT von Syslab.com und dem Entwicklerteam entwickelten Technologien geistiges Eigentum der Beteiligten.

Die Geltendmachung aller diesbezüglichen Rechte, insbesondere für den Fall der Erteilung von Patenten, bleiben der Syslab.com, der Technischen Universität München und dem Entwicklerteam von WWW & Online Services vorbehalten.

Die Übergabe dieser Dokumentation begründet keinerlei Anspruch auf eine Lizenz oder Benutzung.

Entwicklerteam der Technischen Universität München:

Dr. rer.-nat. Thomas Wagner (Wissenschaftliche Leitung) Dipl.-Ing. Thomas Mehlhart Gerhard Schmidt Christian Hamm

© 2007 Technische Universität München, WWW & Online Services

## **Inhaltsverzeichnis**

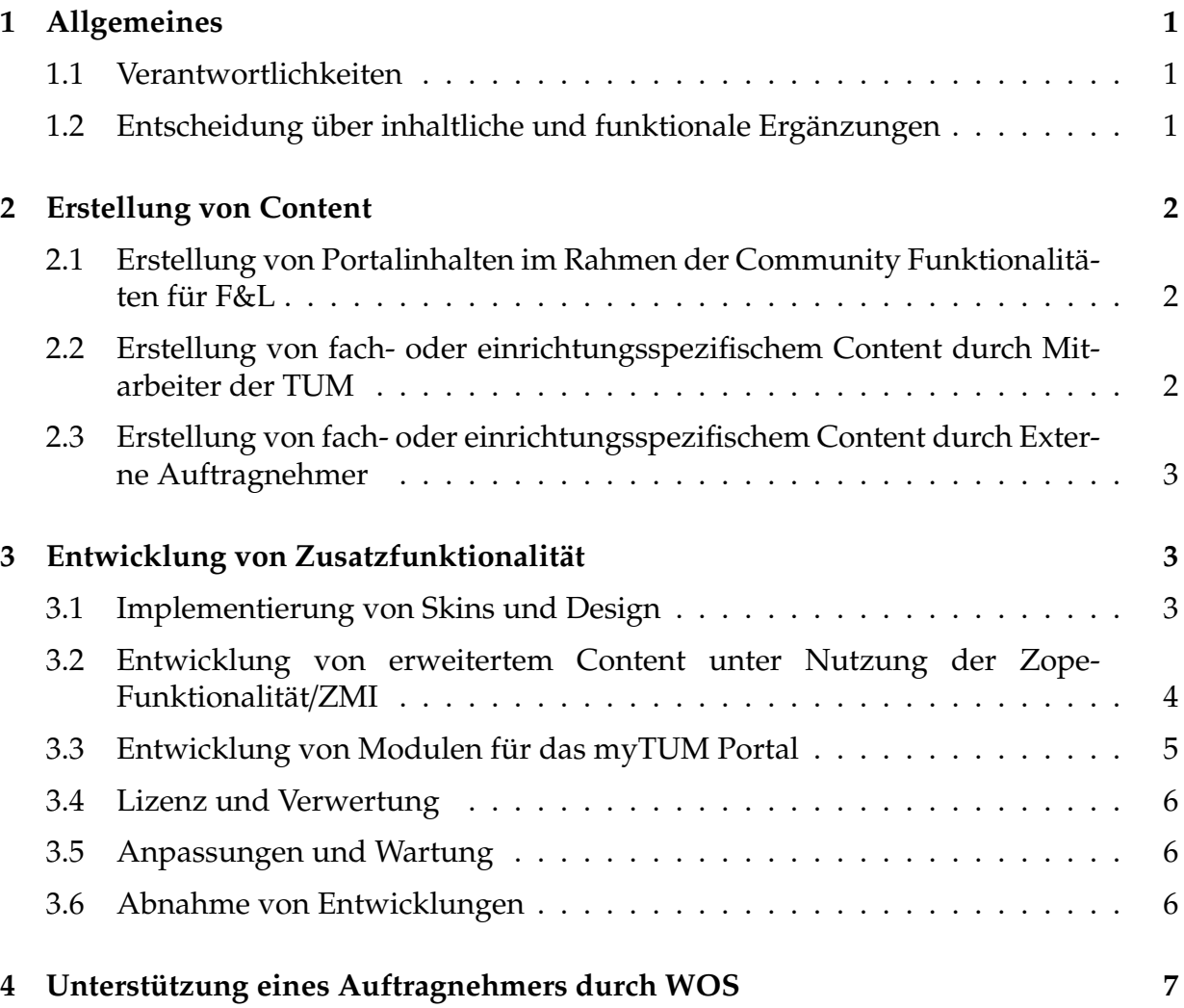

# <span id="page-4-0"></span>**1 Allgemeines**

Dieses Manual umfasst die Richtlinien für die Erstellung von Inhalten (Content) und funktionalen Erweiterungen des myTUM/elevateIT Portals entsprechend denWünschen eines Auftraggebers durch einen Auftragnehmer.

#### <span id="page-4-1"></span>**1.1 Verantwortlichkeiten**

Verantwortlich für fach- oder einrichtungsbezogene Inhalte im myTUM-Portal ist jeweils die Einrichtung, welche die Erstellung und Pflege der Inhalte veranlasst oder diese fachlich verantwortet. Die verantwortliche Einrichtung wird im folgenden als Auftraggeber bezeichnet.

Das Medienzentrum trägt die Verantwortung für das allgemeine Design und die Form der Darstellung der communityunabhängigen Inhalte sowie für die Struktur dieser Inhalte im Portalsystem.

WWW & Online Servcies (WOS) und sein Entwicklerteam entwickelt die Basisfunktionalität von myTUM/elevateIT als Plattform und Framwork für das myTUM-Portal. WOS koordiniert die Entwicklung von Funktionalitäten und gibt die Entwicklungsrichtlinien vor. Ausserdem betreibt WOS das myTUM-Portal und stellt die für die Entwicklung notwendigen Entwicklungsinstanzen sowie das zentrale Repository zur Verfügung. Darüberhinaus begleitet WOS umfangreichere Entwicklungen.

Der Auftragnehmer trägt die Verantwortung für die Umsetzung der Inhalte und Entwicklungsarbeiten.

#### <span id="page-4-2"></span>**1.2 Entscheidung über inhaltliche und funktionale Ergänzungen**

Die Beauftragung einer Erweiterung der Funktionalität erfordert zwingend eine vorhergehende Freigabe und Begutachtung des Anliegens durch WOS und dem Medienzentrum. Der Auftraggeber trägt sein Anliegen dem Medienzentrum bzw. WOS vor, die dann über die weitere Vorgehensweise entscheiden und die Rahmenbedingungen für die Umsetzung festlegen.

Sollen nur neue Inhalte erstellt und ins Portal übernommen werden ist nur die Abstimmung mit dem Medienzentrum erforderlich, das über Form und Struktur der Inhalte entscheidet und die Änderungen freigibt.

## <span id="page-5-0"></span>**2 Erstellung von Content**

Beim Erstellen von Inhalten sind keinerlei Entwicklungsarbeiten notwendig. Ein Zugriff auf ZMI, Zope-Funktionalität oder Filesystem ist nicht möglich. Die Entscheidung über Form und Struktur der Inhalte liegt in der Regel beim Medienzentrum und ist mit diesem abzustimmen.

### <span id="page-5-1"></span>**2.1 Erstellung von Portalinhalten im Rahmen der Community Funktionalitäten für F&L**

Das myTUM-Portal bietet für Mitarbeiter und Studierende, insbesondere in den für F&L relevanten Bereichen, die Möglichkeit bestimmte Inhalte (Termine, News, Diskussionsbeiträge, Mailinglisten, Umfragen, Notenaushänge, Onlineanmeldungen usw.) selbständig zu erstellen. Dazu haben die jeweiligen Benutzergruppen in den entsprechenden Bereichen die notwendigen Rechte, die von WOS eingerichtet werden.

Der Ersteller der Inhalte hat darauf zu achten, dass die Benutzerrichtlinien des myTUM-Systems eingehalten werden und die Interessen der TUM gewahrt werden. Darüberhinaus gelten für diesen Fall keine Regelungen.

### <span id="page-5-2"></span>**2.2 Erstellung von fach- oder einrichtungsspezifischem Content durch Mitarbeiter der TUM**

Die Erstellung von Inhalten im Portal kann nur durch Mitarbeiter der TUM erfolgen. Voraussetzung ist die Teilnahme des Mitarbeiters an einer vom Medienzentrum veranstalteten Schulungen zum myTUM-System. Die Erstellung kann ggf. auch an Dritte vergeben werden. Hier gelten gesonderte Richtlinien.

Vor der Erstellung neuer Inhalte sind diese mit den verantwortlichen Mitarbeitern des Medienzentrums abzusprechen, das die Struktur der Inhalte, die zu verwendenden Objekttypen und Designfragen klärt und die Erstellung der Inhalte freigibt.

Inhalte können ausschließlich mit den über die Content Management Oberfläche des Portals bereitgestellten Funktionen und freigegebenen Objekten erstellt werden. Ein Zugang zur Zope-Funktionalität oder zu filesystembasierten Modulen ist nicht möglich.

Die ausführenden Mitarbeiter erhalten durch die zuständige Mitarbeiterin des Medienzentrums für den zugewiesenen Inhaltsbereich die notwendigen Berechtigungen im Rahmen der erlaubten Rollen (in der Regel Subsitemanager).

Die fertigen Inhalte sind durch das Medienzentrum abzunehmen. Die für die Inhalte verantwortliche Einrichtung gewährleistet die kontnuierliche Pflege der Inhalte und übernimmt die dafür anfallenden Aufwände.

### <span id="page-6-0"></span>**2.3 Erstellung von fach- oder einrichtungsspezifischem Content durch Externe Auftragnehmer**

Wird die Erstellung fach- oder einrichtungsspezifischer Inhalte durch die verantwortliche Einrichtung an einen externen Auftragnehmer vergeben, klärt die für die Inhalte verantwortliche zuständige Einrichtung zusammen mit dem Auftragnehmer und dem Medienzentrum zunächst die Struktur der Inhalte, die Abbildung der Inhalte in Objekten sowie Designfragen.

Inhalte können ausschließlich mit den über die Content Management Oberfläche des Portals bereitgestellten Funktionen und freigegebenen Objekten erstellt werden. Ein Zugang zur Zope-Funktionalität oder zu filesystembasierten Modulen ist nicht möglich.

Für den ausführenden Auftragnehmer gibt die verantwortliche Einrichtung eine Gast-MWNID aus. Verfügt der Auftragnehmer bereits über eine MWNID (z.B. ehemaliger Student, freier Mitarbeiter) ist diese zu verwenden.

Dieser Nutzer erhält durch die zuständige Mitarbeiterin des Medienzentrums für den zugewiesenen Inhaltsbereich die notwendigen Berechtigungen im Rahmen der erlaubten Rollen (in der Regel Subsitemanager).

Der Auftragnehmer ist selbst für die Einarbeitung in das System verantwortlich und übernimmt die damit verbundenen Risiken.

Die fertigen Inhalte sind durch das Medienzentrum abzunehmen. Die für die Inhalte verantwortliche Einrichtung muss die kontnuierliche Pflege der Inhalte sicherstellen und die dafür anfallenden Aufwände tragen.

## <span id="page-6-1"></span>**3 Entwicklung von Zusatzfunktionalität**

Im Gegensatz zur Erweiterung der Inhalte ist die Entwicklung von Zusatzfunktionalität mit einem Eingriff in das myTUM/elevateIT System und Zugang zu dessen Ressourcen verbunden. Daher sind die Entwicklungen grundsätzlich nur nach einer Begutachtung durch WOS und mit dessen Zustimmung möglich. Bei der Beauftragung eines Auftragnehmers muss WOS den Vertrag prüfen und zustimmen.

### <span id="page-6-2"></span>**3.1 Implementierung von Skins und Design**

Das Design des myTUM-Portals ist eng mit den technischen Anforderungen und der Funktionalitäten des Portals verknüpft und kann nicht unabhängig davon betrachtet werden.

Vor der Implementierung eines neuen Design ist WOS hinzuzuziehen um die technischen Anforderungen und die Vorgehensweise abzuklären.

Skins und ein neues Design können nur durch einen entsprechend qualifizierten externen Auftragnehmer umgesetzt werden.

Die Implementierung eines neuen Designs muss als myTUM/elevateIT-Skin in Form eines installierbaren myTUM/elevateIT-Produkts erfolgen. Die neue Skin muss parallel zu den bestehenden alten Skins lauffähig sein, sie muss die volle Funktionaliät und Ergonomie des Systems unterstützen und darf andere Skins nicht beeinträchtigen.

Es dürfen keine Änderungen an Produkten, Libraries und bestehenden Objekten vorgenommen werden. Sind solche Änderungen unabdingbar muss dies von WOS geprüft und genehmigt werden. Die notwendigen Arbeiten für die erforderlichen Anpassungen und Erweiterungen werden nicht von WOS übernommen, sondern hat der Auftragnehmer bzw. der Auftraggeber zu übernehmen.

Für die Entwicklung des Skin-Produkts stellt WOS dem Auftragnehmer in den Räumen von WOS eine Entwicklungsinstanz zur Verfügung auf der ein spezieller Entwicklungsnutzer eingerichtet wird, der über Managerechte verfügt. Gleichzeitig erhält der Auftragnehmer einen Shell-Nutzer um die Instanz selbst starten und stoppen zu können. Zusätzlich wird eine myTUM-Gastkennung mit beschränkten Rechten eingerichtet um die Skin unter Realbedingungen überprüfen zu können.

Ist ein voller Zugang zum myTUM-System und damit zum myTUM-LDAP erforderlich, muss der Auftragnehmer eine entsprechende Verpflichtung zu Datenschutz und Geheimhaltung unterschreiben.

Das fertige Skin-Produkt wird vom Auftragnehmer als TGZ an WOS geschickt, die anschließend die Abnahmeprozedur startet.

Der Auftragnehmer ist selbst für die Einarbeitung in das System verantwortlich und übernimmt die damit verbundenen Risiken. Benötigt der Auftragnehmer die Unterstützung von WOS bzw. muss WOS im Rahmen der Implementierung Leistungen erbringen, werden diese dem Auftragnehmer in Rechnung gestellt.

#### <span id="page-7-0"></span>**3.2 Entwicklung von erweitertem Content unter Nutzung der Zope-Funktionalität**/**ZMI**

Es kann vorkommen, dass die einfache Content-Erstellung nicht ausreicht und für die Entwicklung der Zugriff auf die Zope-Funktionalität und das ZMI erforderlich ist (z.B. beim Einsatz von mySQL oder Python Scripts). Allerdings birgt insbesondere die Umsetzung von Funktionen ausserhalb der Portalebene ein hohes Risiko die bestehende Portalfunktionalität zu beeinträchtigen und/oder bei den regelmässigen Updates und Erweiterungen des Portalsystems nicht mehr zu funktionieren. Bevor eine Funktionalitätsentwicklung auf dieser Ebene erfolgen kann, muss der Auftraggeber zunächst mit WOS und dem Medienzentrum abstimmen, ob der Zugriff auf die Zope-Funktionalität erforderlich ist und ob dieser auch ausreicht, um die gewünschte Funktionalität abzubilden oder ob stattdessen eine Produktentwicklung erfolgen muss.

Soll diese Entwicklungs-Ebene genutzt werden stellt WOS dem Auftragnehmer in den Räumen von WOS eine geeignete Entwicklungsinstanz zur Verfügung. Der Auftragnehmer erhält dort ausschließlich für ein Unterverzeichnis Manage-Rechte und kann dort die Entwicklung durchführen. Verfügt der Auftragnehmer über keine eigene MWNID stellt ihm der Auftraggeber eine Gast-MWNID aus.

Die Entwicklung erfolgt ausschließlich auf Basis der frei gegebenen Komponenten, Produkte und Libraries. Bei der Entwicklung gewährleistet der Auftragnehmer, dass die Funktionalität des myTUM-Systems zu jeder Zeit gewährleistet bleibt.

Der Auftragnehmer ist selbst für die Einarbeitung in das System verantwortlich und übernimmt die damit verbundenen Risiken. Benötigt der Auftragnehmer die Unterstützung von WOS bzw. muss WOS im Rahmen der Implementierung Leistungen erbringen, werden diese dem Auftragnehmer in Rechnung gestellt.

### <span id="page-8-0"></span>**3.3 Entwicklung von Modulen für das myTUM Portal**

Die sauberste aber auch aufwendigste Methode zur Erweiterung der Funktionalität ist die Programmierung eines entsprechenden myTUM/elevatIT Produkts. Die Funktionalität wird in Form neuer Objettyps oder Tools als installierbares Produkt realisiert.

Die Entwicklung erfolgt ausschließlich auf Basis der frei gegebenen Komponenten, Produkte und Libraries unter der vorgegebenen myTUM/elevateIT API und unter Berücksichtigung der myTUM/elevateIT Prozesse. Kernfunktionalitäten können nicht verändert oder ergänzt werden. Diese sind ausschließlich über WOS und in Abstimmung mit der Community möglich. Bei der Entwicklung gewährleistet der Auftragnehmer, dass die Funktionalität des myTUM-Systems zu jeder Zeit gewährleistet bleibt und die Neuentwicklung sich in die organisatorisch ergonomische Strukturen des myTUM-Portals einpasst.

Für die Entwicklung des Produkts stellt WOS dem Auftragnehmer in den Räumen von WOS eine Entwicklungsinstanz zur Verfügung auf der ein spezieller Entwicklungsnutzer eingerichtet wird, der über Managerechte verfügt. Gleichzeitig erhält der Auftragnehmer einen Shell-Nutzer um die Instanz selbst starten und stoppen zu können. Zusätzlich wird eine myTUM-Gastkennung mit beschränkten Rechten eingerichtet um die Skin unter Realbedingungen überprüfen zu können. Wenn erforderlich erhält der Auftragnehmer Zugang zum CVS-Repository von WOS.

Ist ein voller Zugang zum myTUM-System und damit zum myTUM-LDAP erforderlich, muss der Auftragnehmer eine entsprechende Verpflichtung zu Datenschutz und Geheimhaltung unterschreiben.

Das fertige Produkt wird vom Auftragnehmer als TGZ an WOS geschickt, das anschließend die Abnahmeprozedur startet.

Der Auftragnehmer ist selbst für die Einarbeitung in das System verantwortlich und übernimmt die damit verbundenen Risiken. Benötigt der Auftragnehmer die Unterstützung von WOS bzw. muss WOS im Rahmen der Implementierung Leistungen erbringen, werden diese dem Auftragnehmer in Rechnung gestellt.

#### <span id="page-9-0"></span>**3.4 Lizenz und Verwertung**

Alle Entwicklungen für das myTUM/elevateIT System müssen unter einer OSI-Lizenz als Open Source erfolgen. WOS, das myTUM/elevateIT Entwicklerteam sowie der Auftragnehmer erhalten für die Entwickelten Produkte und Funktionalitäten das uneingeschränkte Verwertungsrecht. Die von Auftragnehmern entwickelten Produkte können beliebig installiert, ergänzt und verändert und ganz oder in Teilen in anderen Softwarekomponenten verwendet werden. Die Verwendung kommerzieller Komponenten ist ausgeschlossen.

#### <span id="page-9-1"></span>**3.5 Anpassungen und Wartung**

Die in der Verantwortung eines Auftraggebers entwickelten Funktionalitäten liegen beim Auftraggeber. Werden Anpassungen oder Wartungsarbeiten notwendig, z.B. bei Systemupgrades oder Anpassungen an neue Rahmenbedingungen, sind die dafür entstehenden Kosten und Arbeiten durch den Auftraggeber zu übernehmen. Kann dies nicht gewährleistet werden und ist der Betrieb des Portals ggf. durch die nicht erfolgte Anpassung gefährdet kann WOS die Funktionen bis zur erfolgten Anpassung stillegen.

#### <span id="page-9-2"></span>**3.6 Abnahme von Entwicklungen**

Alle Produkte und Entwicklungen müssen zunächst in das Test- und Integrationssystem eingespielt werden. Die Einspielung erfolgt durch WOS. Anschließend muss der Auftraggeber die Funktionalität überprüfen und feststellen dass keine Kollisionen mit dem bestehenden System existieren. Dann gibt der Auftraggeber die Entwicklung frei und diese wird von WOS in das Produktivsystem eingespielt. Wenn nichts anders mit dem Auftragnehmer vertraglich vereinbart ist,gilt die Entwicklung mit der Einspielung in das Produktivsystem als abgenommen. Treten nach der Abnahme im Produktivsystem Probleme auf, kann WOS die Funktionalität ausser Betrieb nehmen und die zugehörigen Daten löschen, wenn dies zur Sicherstellung des Portalbetriebs notwendig ist. Eine erneute Einspielung erfolgt erst, wenn der Fehler behoben oder nachgebessert ist.

## <span id="page-10-0"></span>**4 Unterstützung eines Auftragnehmers durch WOS**

Benötigt ein Auftragnehmer Unterstützung von WOS, die über die Einrichtung der Entwicklungsinstanz hinausgeht, z.B. Schulungen, Beratungsleistungen, Übernahme von Teilarbeiten bei Entwicklung und/oder Migration, sowie Anpassungen bestehender Produkte oder Installation zusätzlicher Libraries, etc. werden die von WOS dafür erbrachten Leistungen dem Auftragnehmer in Rechnung gestellt. Hierfür werden von WOS pro angefangene Mannstunde 140 EUR verrechnet.